# logo manual

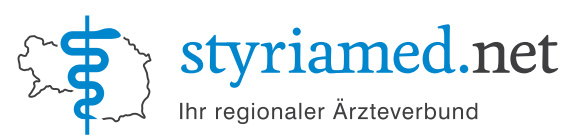

## Standard Logotypie

Der Einsatz der Logotypie erfolgt nach Möglichkeit immer in der hier dargestellten 4-Farbversion. (auf weissem Hintergrund)

## Die Logotypie – Darstellungsvarianten

Manche Drucktechniken erfordern einen besonderen Einsatz der Logotypie. Die hier abgebildeten Versionen der Darstellung sind zulässig.

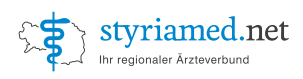

4-Farbversion (CMYK) sm\_logo\_4c.eps sm\_logo\_4c.pdf

styriamed.net Ihr regionaler Ärzteverbung

Schmuckfarbversion (2c; Pantone) sm\_logo\_2c\_PMS.eps sm\_logo\_2c\_PMS.pdf

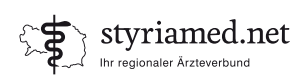

1c-Version - schwarz sm\_logo\_BLACK.eps sm\_logo\_BLACK.pdf

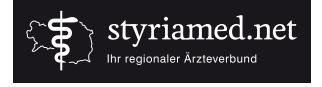

1c-Version - weiss sm\_logo\_WHITE.eps sm\_logo\_WHITE.pdf

# Logotypie-Farbe

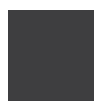

styriamed-BLAU CMYK = 100/25/0/0 Pantone = Process Blue

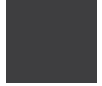

styriamed-GRAU  $CMYK = 0/0/0/90$ Pantone = Black

### Die Weiterleitung von Druck-Daten

Um bestmögliche Produktionsergebnisse zu gewährleisten sollten immer die Originaldaten an diverse Produzenten weitergeleitet werden. Alle Logo-Varianten im Ordner "PRINT" stehen als Vektordaten zur Verfügung. (adobe illustrator-eps bzw. pdf-Format)

#### Grundsätzlich gilt:

**Für den Versand an professionelle Produzenten im Druckbereich sind ausschliesslich Daten geeignet die sich auf der Original-CD im**  Ordner "PRINT" befinden.

### Daten für interne Anwendungen

Die entsprechenden Daten für die Verwendung im internen Office-Bereich sowie Daten, die für einen Einsatz im web geeignet sind befinden sich in den Ordnern "OFFICE" bzw. "WEB".

(Die Dateinamen sind mit den entsprechenden Prefixes "of\_" bzw. "web\_" gekennzeichnet)

#### **Logotypie OFFICE und WEB:**

Sämtliche Office-Versionen stehen im jpg- und png-Format zur Verfügung.

WEB-Versionen stehen im png-Format (Hintergrund = transparent) und jpg-Format zur Verfügung.

Für die meisten Büroanwendungen (Word, Power Point etc.) sind sowohl die Office- als auch die Web-Versionen geeignet.

(Aus unterschiedlichen Drucker- und Bildschirmmodellen resultieren unvermeidbare Farbabweichungen zum Original.)